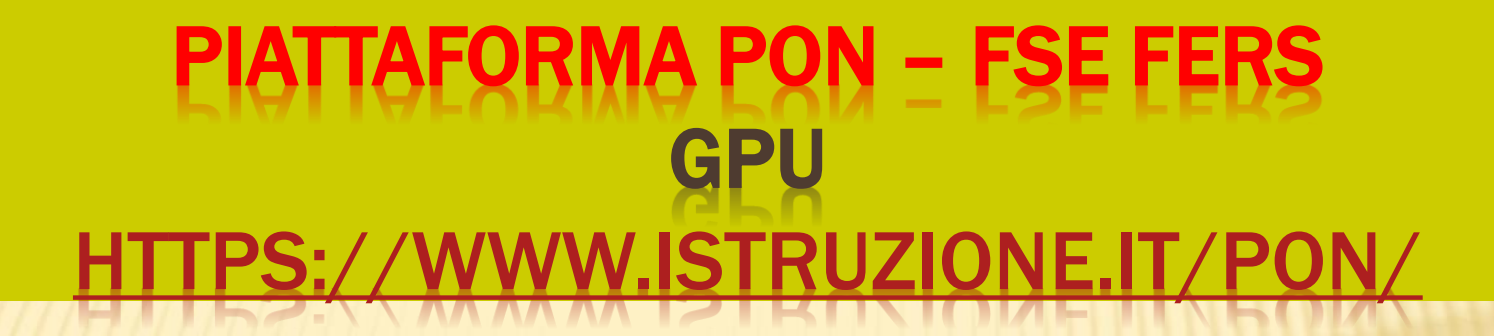

#### GESTIONE INTERVENTI GESTIONE FINANZIARIA - SIF 2020

Chi può operare??? Come ? Con quale limiti ??? Accesso ai servizi

USR – ABRUZZO dott.ssa Monia Meraviglia

# FONDI STRUTTURALI : FSE FESR

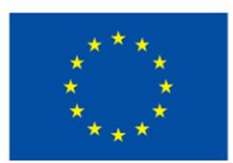

Unione Europea

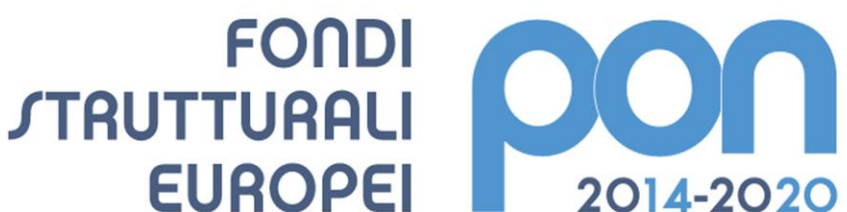

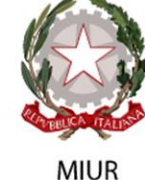

PER LA SCUOLA - COMPETENZE E AMBIENTI PER L'APPRENDIMENTO (FSE-FESR)

NO POR NO ERASMUS Altre piattaforme

## PON – FSE FERS

- [https://www.istruzione.it/pon/asse01\\_istruzione.](https://www.istruzione.it/pon/asse01_istruzione.html) html
- [https://www.istruzione.it/pon/asse02\\_infrastruttu](https://www.istruzione.it/pon/asse02_infrastrutture.html) re.html
- [https://www.istruzione.it/pon/asse03\\_capacita](https://www.istruzione.it/pon/asse03_capacita-istituzionale.html)istituzionale.html
- [https://www.istruzione.it/pon/asse04\\_assistenza](https://www.istruzione.it/pon/asse04_assistenza-tecnica.html)tecnica.html
- [https://www.istruzione.it/pon/asse05\\_finanziame](https://www.istruzione.it/pon/asse05_finanziamenti.html) nti.html (fondo sviluppo e coesione –fondi di rotazione)

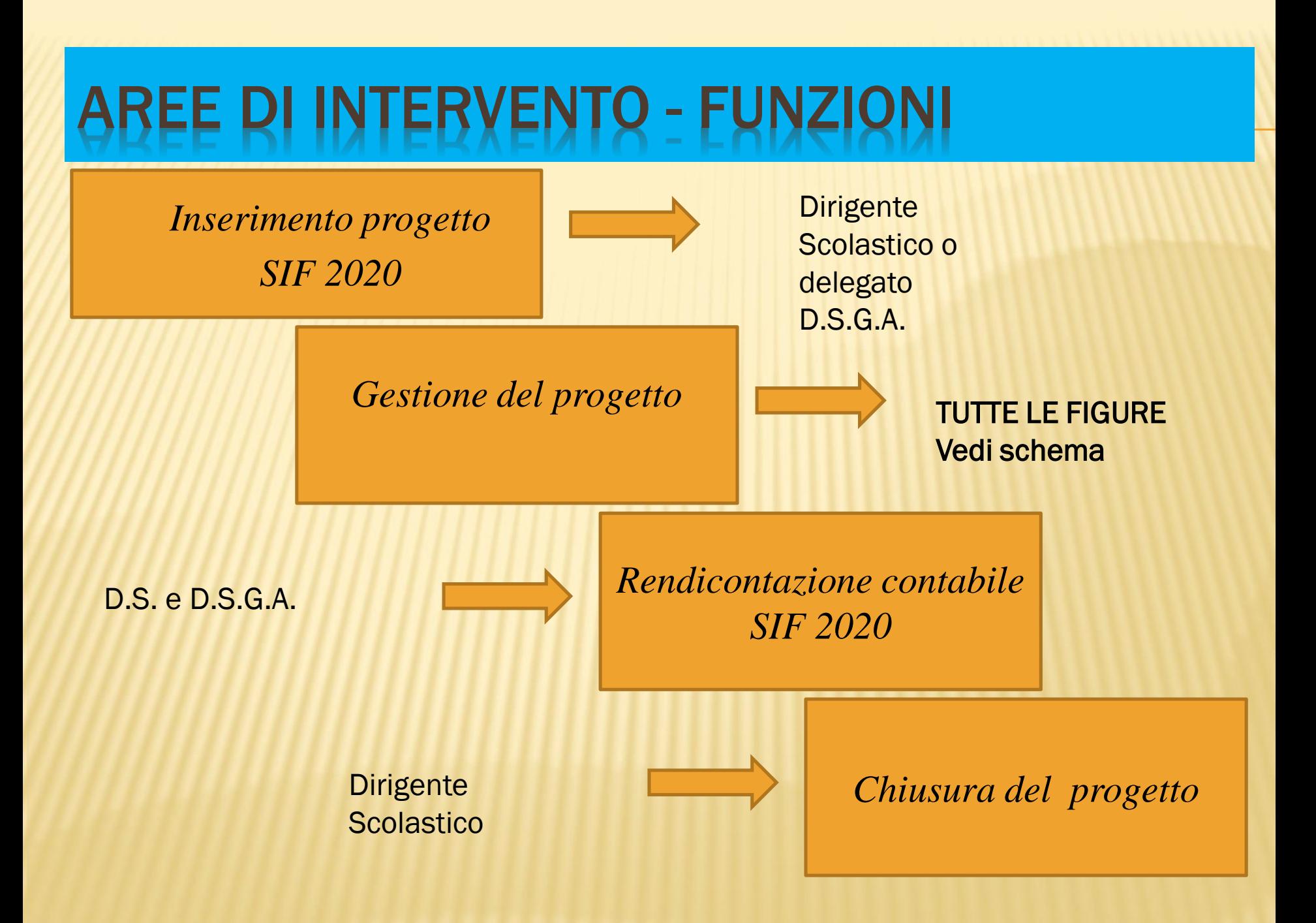

#### **GETTAZIONE.......SCELTA DEL P**

#### PON "PER LA SCUOLA" ASSE I - ISTRUZIONE (FSE) POC "PER LA SCUOLA" ASSE I - ISTRUZIONE (FdR)

#### **PRIORITÀ DI INVESTIMENTO**

**OBIETTIVO SPECIFICO** 

**AZIONE** 

10.i Riduzione e prevenzione dell'abbandono scolastico precoce, promozione dell'uguaglianza di accesso all'istruzione prescolare, primaria e secondaria di buona qualità, inclusi i percorsi di apprendimento formale, non formale e informale, che consentano di riprendere

10.2 Miglioramento delle competenze chiave degli allievi

10.2.2 Azioni di integrazione e potenziamento delle aree disciplinari di base (lingua italiana, lingue straniere, matematica, scienze, nuove tecnologie e nuovi linguaggi)

#### attraverso l'esplorazione degli avvisi

Si occupa di implementare il progetto nei contenuti, nell'articolazione, sulla base delle decisioni di staff

E' il responsabile di gestione del progetto

Collabora con il F.M.

Si identifica nel D.S. (in alcuni casi nel Delegato)

E' l'incaricato della fase di budgeting (può essere lo stesso P.M. – nelle scuole è di norma il DSGA)

- Si occupa della rendicontazione contabile
- Controlla la regolarità amministrava (contratti ed altro)

#### **DJECT MANAGER & FINANCIAL MAI**

# FIGURE DI SISTEMA…..

- A. D.S. o delegato del D.S.
- B. D.s.g.a
- C. Referente Valutazione
- D. Personale di supporto
- E. Esperti
- F. Tutor

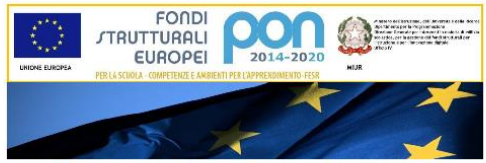

**IL PROGRAMMA OPERATIVO NAZIONALE** 2014-2020 "PER LA SCUOLA" Competenze e ambienti per l'apprendimento

**MANUALE OPERATIVO FUNZIONE** 

### DIRIGENTE SCOLASTICO O DELEGATO

- Presentazione progetto
- Abilitazioni funzioni
- Gestione progetto (limitazioni in document/ric)
- Gestione moduli (limitaz in attività e document)
- Chiusura moduli e progetto
- Certificazione
- $\times$  Rendicontazione

## REFERENTE VALUTAZIONE

Abilitato ad inserire:

- Schede di osservazione
- 2. Indicatori di progetto
- 3. Votazione curricolari

Può leggere : i questionari, le attività e le forme di pubblicità e collaborazioni.

## ESPERTI - SOLO AREA GESTIONE MODULI

Abilitato ad inserire:

- 1. Articolazione dei moduli
- 2. Attività

Può leggere : tutto eccetto l'area documentazione e ricerca

# TUTOR - SOLO AREA GESTIONE MODULI

Abilitato ad inserire:

- 1. Struttura del modulo
- 2. Classe
- 3. Calendario
- 4. Modulo firme
- 5. Supporto al referente della valutazione (area documentazione e ricerca ).

- **× Beneficiari**
- **× Tempistica**
- Interventi attivabili
- \* Articolazione dei moduli
- Delibere CdD e CdI
	- + conto consuntivo
- **\* Modalità di presentazione**

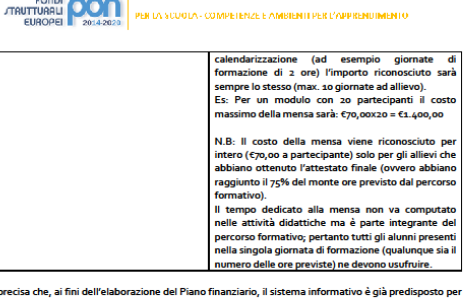

- 2. Si precisa che, elaborare automaticamente il costo in funzione delle scelte relative ai diversi moduli registrati a sistema. Ciò consente a ciascuna Istituzione scolastica, in fase di predisposizione del progetto, di prendere visione, in tempo reale, della configurazione dei moduli inseriti e del relativo valore finanziario richiesto, così da ponderare attentamente le scelte operate (in termini di durata, di impegno delle figure professionali previste, ecc.).
- 3. L'utilizzo dei costi standard unitari richiama, inoltre, la scuola alla tenuta dei registri di presenza e ad un costante controllo delle frequenze dei partecipanti in tempo reale nel sistema di documentazione GPU, in quanto la diminuzione delle presenze in fase di realizzazione del progetto comporta una proporzionale riduzione dell'importo autorizzato relativamente al "costo di gestione" riconosciuto sulla base delle effettive presenze degli studenti registrate nel sistema GPU.
- 4. Le modalità di inserimento delle proposte progettuali sono riportate nel Manuale Operativo dell'Avviso (MOA) diffuso in concomitanza con l'apertura della piattaforma per l'inserimento delle candidature.

#### ART. 9-MODALITÀ E TERMINI DI PRESENTAZIONE DELLE PROPOSTE PROGETTUALI

FORDI **CARLO** 

- 1. Le Istituzioni scolastiche che intendono partecipare al presente Avviso sono tenute a predisporre il progetto secondo le fasi procedurali previste all'interno del sistema informativo - piattaforma 'Gestione degli interventi" (GPU) collegandosi all'indirizzo http://www.istr one.it/pon/ e caricando la documentazione richiesta con una breve descrizione del progetto didattico.
- 2. Il termine per l'inoltro delle candidature è fissato alle ore 15.00 del giorno 21 ottobre 2019 e l'area del sistema informativo predisposta per la presentazione delle medesime candidature resterà aperta dalle ore 10.00 del giorno 15 settembre 2019 alle ore 15.00 del giorno 21 ottobre 2019.
- 3. Il SIDI abilita automaticamente ad operare sia il Dirigente scolastico (di seguito, DS) sia il Direttore de servizi generali e amministrativi (di seguito, DSGA) i quali possono accedere alla "Gestione degli interventi" utilizzando le credenziali con cui accedono a tutti i servizi informatici del MIUR. Per il *login* al Sistema GPU (Gestione degli Interventi), DS e DSGA compileranno la scheda anagrafica individuale, propedeutica ad ogni attività, previa verifica della correttezza dei dati relativi alla scheda anagrafica della scuola. Il Coordinatore delle attività educative e didattiche (di seguito, Coordinatore) e il DSGA delle scuole paritarie non commerciali dovranno preliminarmente registrarsi sul SIDI al seguente link https://www.miur.gov.it/web/quest/sidi-richiesta-utenze-scuole-non-statali e, successivamente, accreditarsi sul sistema GPU.
- 4. Terminata la fase di inserimento dei dati e di inoltro della proposta progettuale, effettuata dal DS per le scuole statali e dal Coordinatore per le scuole paritarie non commerciali o, su loro delega, dai DSGA,

#### COSTI ….

**a. Attività formativa – comprende i costi relativi alle figure professionali coinvolte obbligatoriamente nell'attività di formazione (esperto,** *tutor).* 

Il massimale del costo orario omnicomprensivo di tutti i costi sostenuti da esperto e *tutor per effettuare le attività di formazione è di € 70 per l'esperto e € 30 per il tutor.*

Il costo della formazione si ottiene moltiplicando le ore di durata del modulo per il costo indicato di ciascuna delle suddette figure professionali coinvolte nello svolgimento dell'attività formativa.

**b. Attività di gestione – comprende tutte le spese legate alla gestione delle attività formative previste dal progetto: materiali didattici, di consumo, noleggio di attrezzature, rimborso spese di viaggio, compensi per il personale di supporto all'attività di gestione: direzione e coordinamento, attuazione e gestione amministrativa, ecc.** 

Il costo di gestione si ottiene moltiplicando l'importo fisso di  $\epsilon$  3,47 per le ore di durata del modulo per il numero di partecipanti. Il costo di gestione prevede un massimale di 20 partecipanti in fase di candidatura anche se in fase di svolgimento del corso è consentita la partecipazione di un numero superiore di studenti.

**c. Costi aggiuntivi – comprende costi che la scuola può richiedere. In particolare, per il presente avviso è possibile includere la mensa.** 

Il costo della mensa si calcola a giornata/partecipante ( $\epsilon$  7,00) considerando una giornata di formazione *standard di 3 ore.*

Quindi nel caso di moduli da 30 ore l'importo riconosciuto sarà calcolato su 10 giornate.

Es:  $30h/3h = 10gg \times 7,00 = 70,00$  a partecipante per l'intero modulo.

### COSTI STANDARD UNITARI

L'utilizzo dei costi *standard unitari richiama, inoltre, la scuola alla tenuta dei registri di presenza e ad un costante controllo delle frequenze dei partecipanti in tempo reale nel sistema di documentazione GPU, in quanto la diminuzione delle presenze in fase di realizzazione del progetto comporta una proporzionale riduzione dell'importo autorizzato relativamente al "costo di gestione" riconosciuto sulla base delle effettive presenze degli studenti registrate nel sistema GPU.*

#### **ABILITAZIONI**

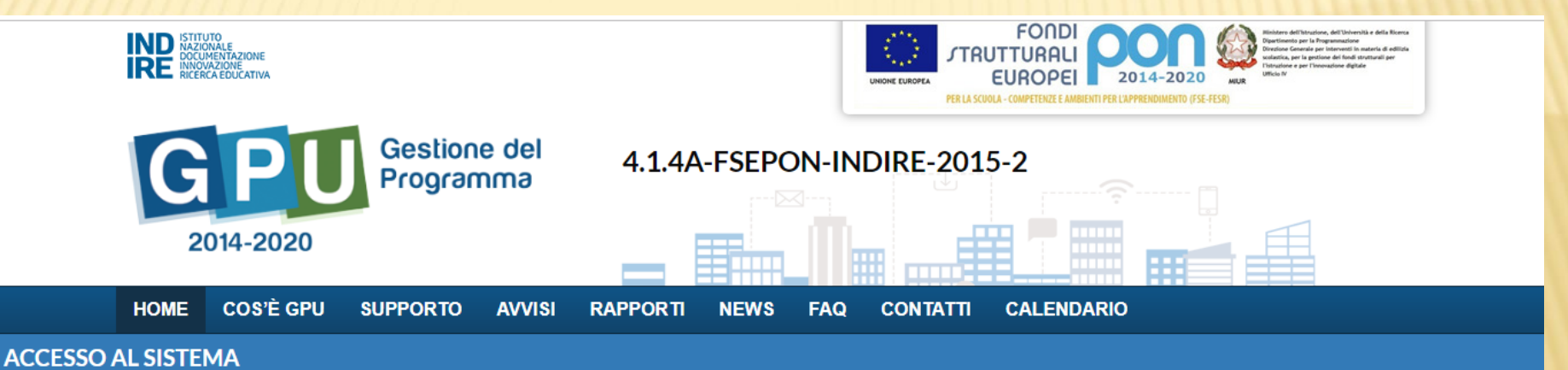

Per entrare nel sistema è necessario inserire le credenziali di accesso (nome utente e password) fornite dall'Indire o dal Sidi. Se le credenziali sono state inviate dall'Indire, per accedere bisogna selezionare "Indire"; se sono state inviate dal Sidi è necessario scegliere "SIDI"

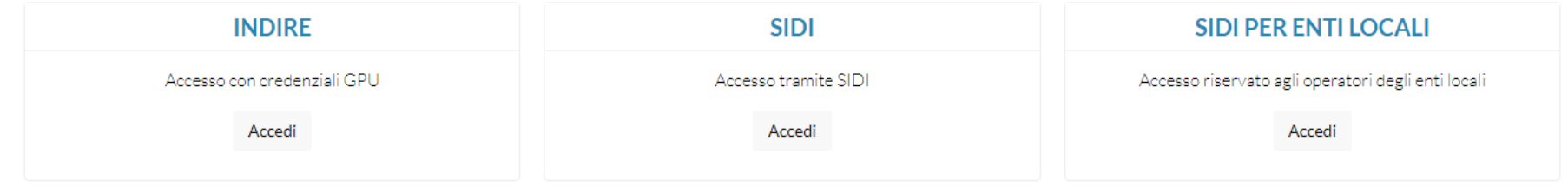

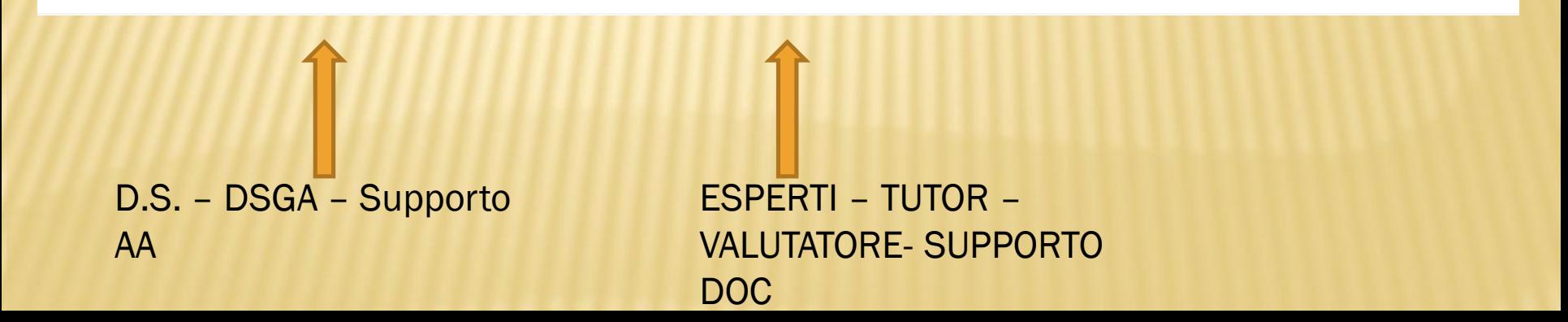

### **GESTIONE DEL PROGETTO**

- ❖ GANTT SCHEDA INZIALE
- ❖ INSERIMENTO PROCEDURE DI SELEZIONE **TUTOR ED ESPERTI**
- ❖ INSERIMENTO PROCEDURE ACQUISTO BENI E **SERVIZI**
- **❖ PROCEDURE INCARICHI PERSONALE VALUTATORE E DI SUPPORTO**

#### PUBBLICITA' ED INFOR

L'attività di informazione e pubblicità è elemento obbligatorio di ogni intervento finanziato UR AOODGEFID.REGISTRO UFFICIALE(U).0003131.16-03-2017 con i Fondi Strutturali 'ana. dall'Università e dalla Pricero La mancata informazione e xiana a la gartiana della niransa umana, finanxiania a stau satz par la Procura uade pas intensanti in materia di calibicia seclastica, pas la gastiana dai fandi strutturali p l'internione e per l'innocencione eligitate  $-90^{\circ}$ pubblicizzazione rende Agli Uffici scolastici Regionali per le Regioni Abruzzo, Basilicata, Calabria, Campania, Emilia Romagna, Friuli Venezia Giulia, Lazio, Liguria, Lombardia, Marche, Molise, Piemonte, Puglia, Sardegna, Sicilia, Toscana, **Umbria, Veneto** c.a. Direttori Generali **LORO SEDI** inammissibile il finanziamento. Alla Provincia Autonoma di Trento **SEDE** Alle Istituzioni Scolastiche delle Regioni

Abruzzo, Basilicata, Calabria, Campania, Emilia Romagna, Friuli Venezia Giulia, Lazio, Liguria,

Lombardia, Marche, Molise, Piemonte, Puglia, Sardegna, Sicilia, Toscana, Umbria, Veneto

c.a. Dirigenti Scolastici **LORO SEDI** 

Alle Istituzioni scolastiche della Provincia Autonoma di Trento

c.a. Dirigenti Scolastici **LORO SEDI** 

All'INDIRE Istituto Nazionale di Documentazione Innovazione Ricerca Educativa Via M. Buonarroti, 10 50122 FIRENZE

c.a. del Direttore Generale dott. Flaminio Galli

 $\overline{1}$ 

- □ Descrizione delle operazioni sul sito web dei beneficiari;
- Utilizzo di poster e cartellonistica temporanea e permanente con riferimento alle azioni del Programma e del fondo/i che sostengono l'iniziativa progettuale;
- Apposizione di targhe all'esterno degli edifici che hanno beneficiato dei Fondi
- Apporre il logo PON , preferibilmente in alto e in orizzontale, sul frontespizio di eventuali pubblicazioni, sui manifesti, roll– up, brochure e su tutti i documenti sia in formato cartaceo che elettronico, prodotti nell'ambito dei progetti finanziati dai Fondi Strutturali Europei.

#### 1ENTI DI LA

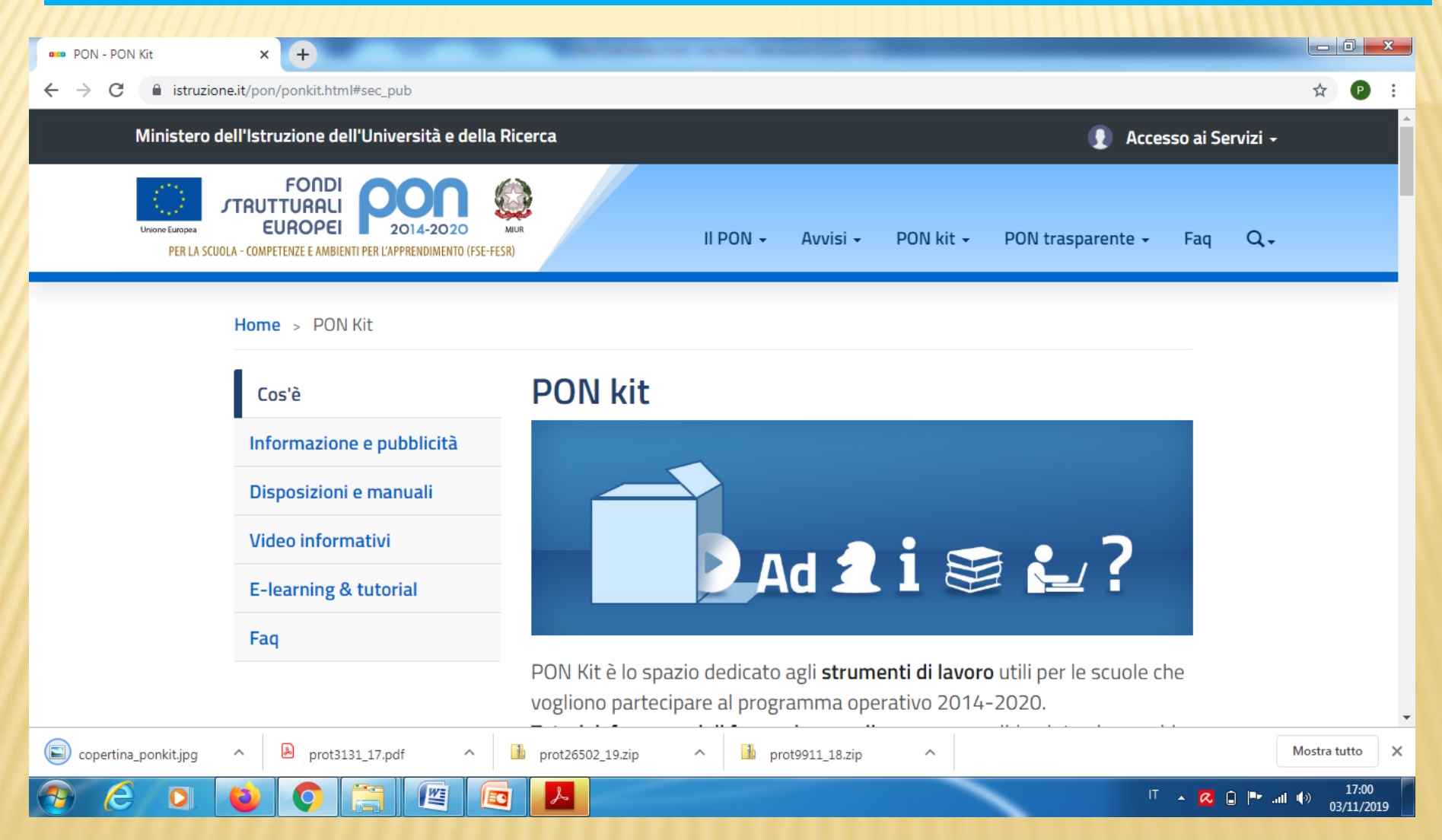

#### **ABILITATI**

- **x** DS
- **DSGA**
- **DOCENTE DELEGATO**  $\mathbf{x}$

**CERTIFICAZIONE RENDICONTAZIONE GESTIONE FINANZIARIA** 

#### **FUNZIONI**

#### $\leftarrow$   $\rightarrow$  C nuofse.pubblica.istruzione.it/SIF2

#### **MENÙ FUNZIONI - SIF 2020** Candidatura Valutazione **Valutazione Snodi Fascicolo Attuazione** Integrazioni, rinunce e revoche Progetti Certificazioni e Rend

# **SIF 2020 - SIDI**

#### FASI

- CHIUSURA MODULI
- CHIUSURA PROGETTO
- **CERTIFICAZIONE**
- RENDICONTAZIONE

FESR (COSTI DIRETTI)

INSERIMENTO GESTIONE DOCUMENTI CERTIFICAZIONE RENDICONTAZIONE

 **FSE** 1)PROGETTI A COSTI DIRETTI

**CERTIFICAZIONE** 

RENDICONTAZIONE

2) PROGETTI A COSTI STANDARD

**CERTIFICAZIONE** 

RENDICONTAZIONE SEMPLIFICATA

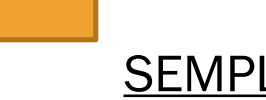

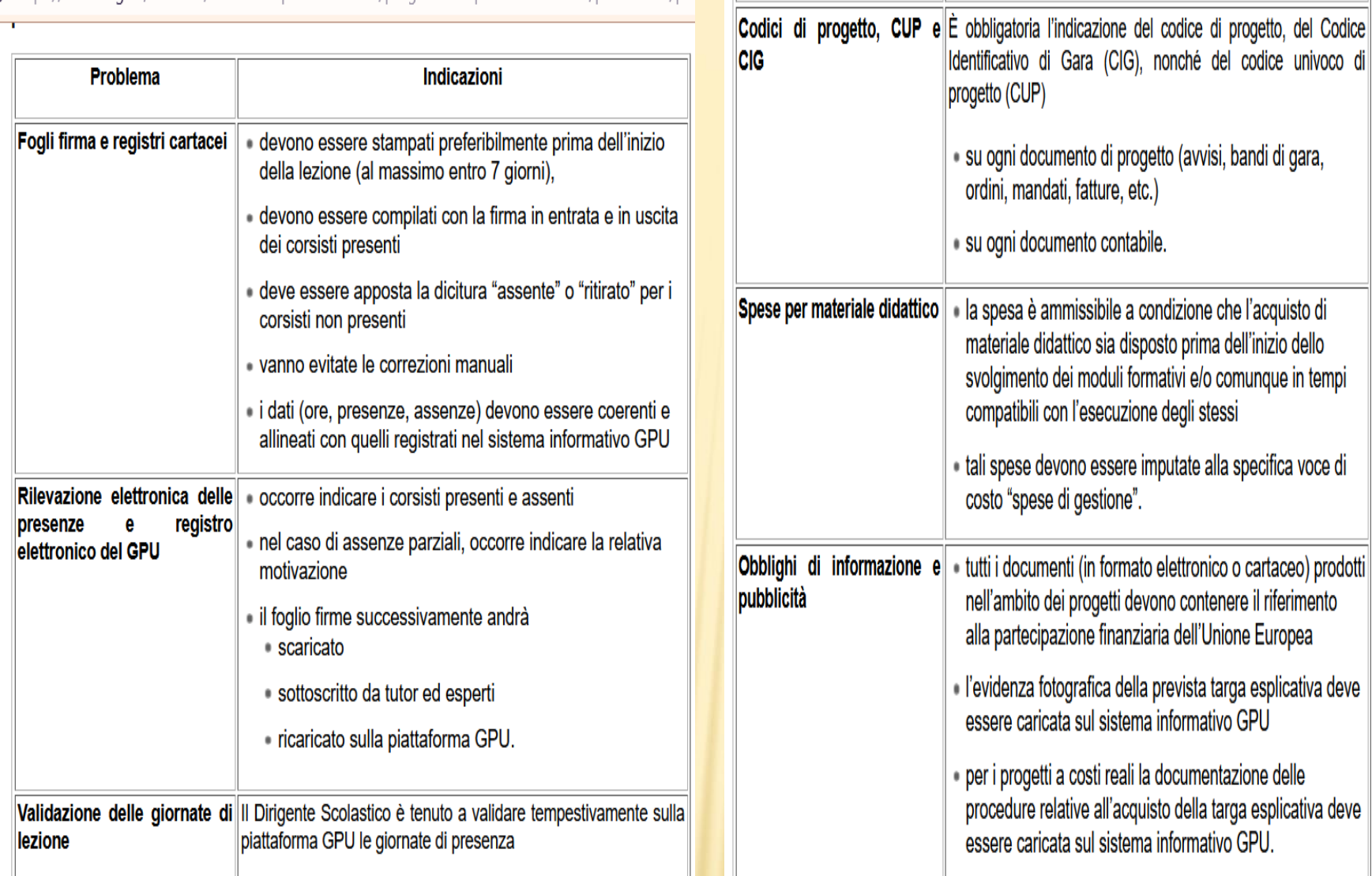

 $\sim$ 

 $\mathbf{u}$ 

 $\omega$ 

 $\alpha = \omega$ 

and the control of the con-

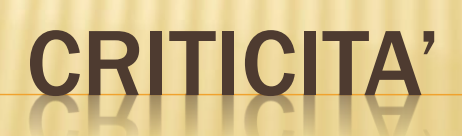

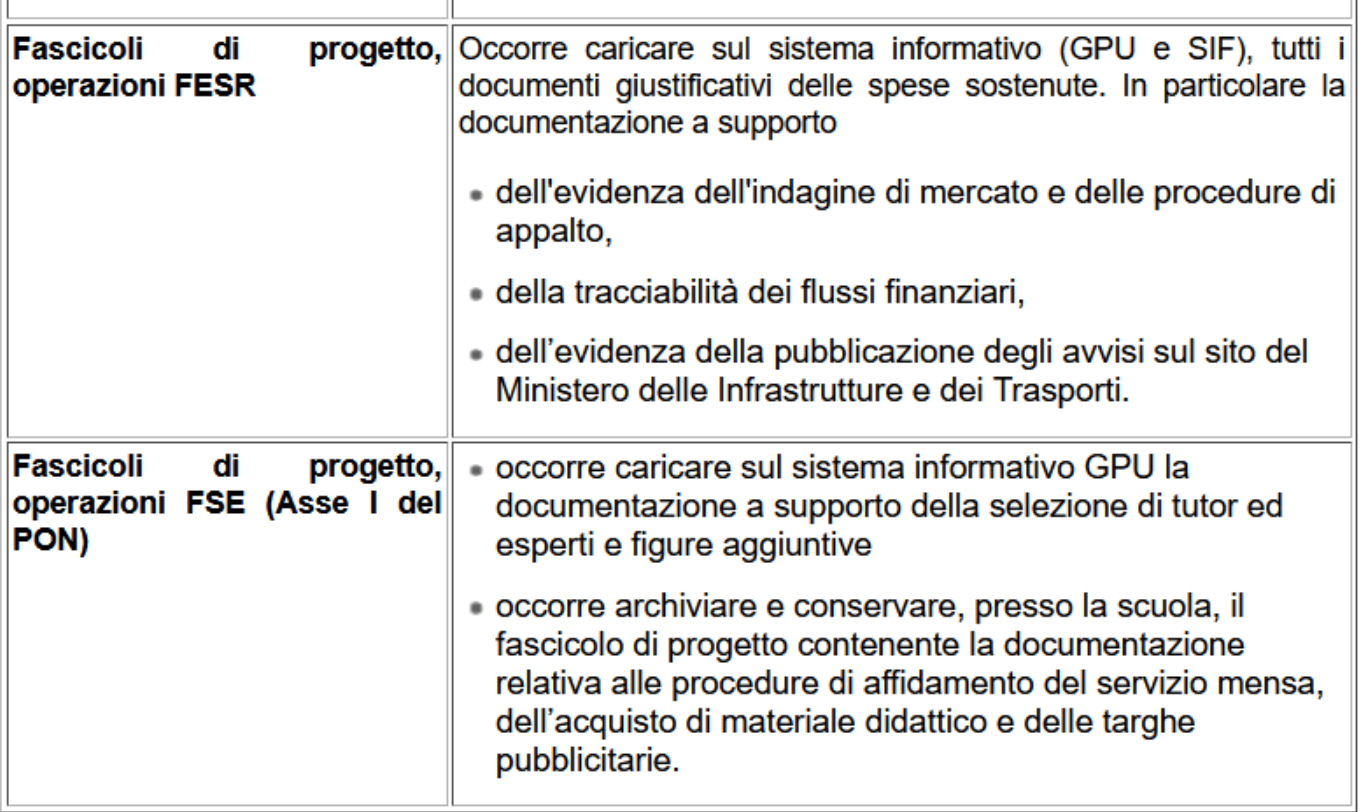

Il Ministero dell'istruzione ricorda che il mancato rispetto delle suddette indicazioni determinerà la dichiarazione di irregolarità e la conseguente inammissibilità della spesa.

#### CRITICITA'....

## GARANZIA.....

 $n$ elle definitiva Garanzia procedure di affidamento di lavori, servizi e forniture

• la "garanzia definitiva" sotto forma di cauzione o fideiussione è obbligatoria per affidamenti di importo pari o superiore a 40.000 euro e inferiore a 150.000 euro per i lavori, o alle soglie di cui all'articolo 35 DEL D. LGS. 50/16, per le forniture e i servizi. Tale obbligazione deve essere documentata e deve risultare dal fascicolo di progetto

. è possibile l'esonero dalla "garanzia definitiva" per gli affidamenti di importo inferiore a 40.000 euro, mediante affidamento diretto anche senza previa consultazione di due o più operatori economici o per i lavori in amministrazione diretta. L'esonero è possibile in presenza · di un miglioramento del prezzo di aggiudicazione e

· di una adeguata motivazione.

## COMUNICAZIONI

[controllipon@istruzione.it](mailto:controllipon@istruzione.it)

[pon.assistenza.utenza@istruzione.it](mailto:pon.assistenza.utenza@istruzione.it)